**Marche à suivre pour déposer votre demande d'admission au** *Diplôme d'études supérieures spécialisées (DESS) de 2<sup>e</sup> cycle ou à la Maitrise en enseignement au préscolaire et au primaire*

**Déposez votre demande à cette adresse :** [https://www.usherbrooke.ca/admission/da/deposer-demande](https://can01.safelinks.protection.outlook.com/?url=https%3A%2F%2Fwww.usherbrooke.ca%2Fadmission%2Fda%2Fdeposer-demande&data=04%7C01%7CKarelle.G.Gagnon%40USherbrooke.ca%7C6d75785e2a124ed63a1008d876cd2a62%7C3a5a8744593545f99423b32c3a5de082%7C0%7C0%7C637389970836149964%7CUnknown%7CTWFpbGZsb3d8eyJWIjoiMC4wLjAwMDAiLCJQIjoiV2luMzIiLCJBTiI6Ik1haWwiLCJXVCI6Mn0%3D%7C1000&sdata=FaMP5iXjcVE31gH01sNfvIUj9nuKMYqStrLzSHgdFNU%3D&reserved=0)

**Cliquez sur « Aller au formulaire en ligne »**

## **Programmes et admission**

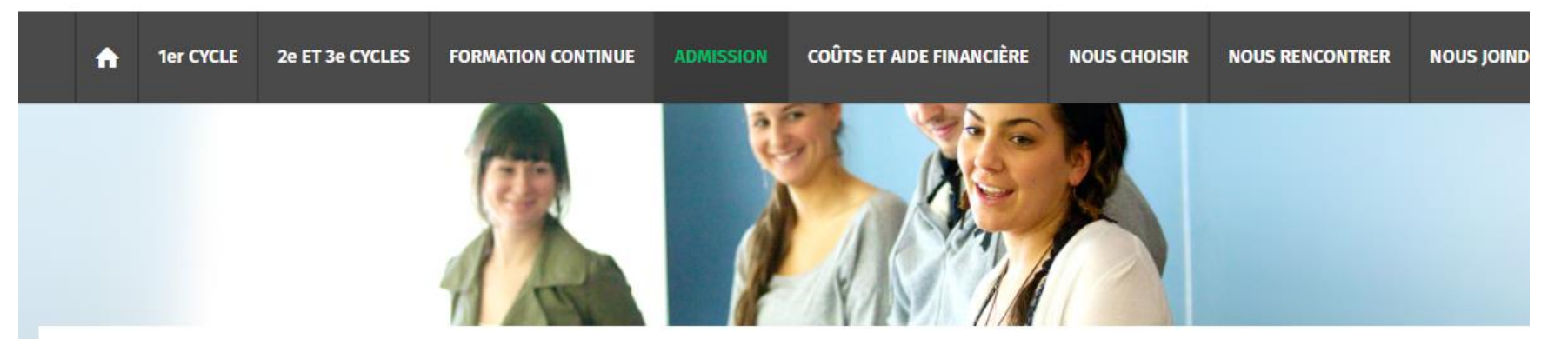

Programmes et admission / ADMISSION / 3. Déposer votre demande

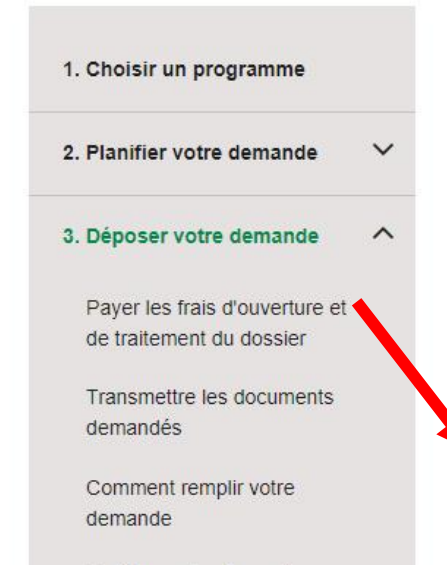

## 3. Déposer votre demande

Maintenant que vous avez choisi un ou plusieurs programmes et que vous avez planifié votre demande, vous êtes prêt à la déposer.

Le formulaire en ligne est la manière la plus rapide de déposer une demande d'admission à l'Université de Sherbrooke. Toutefois, certains programmes ou statuts de candidats nécessitent de transmettre un formulaire imprimable.

Le formulaire permet de déposer votre demande dans deux programmes. Vos candidatures seront étudiées simultanément.

**ALLER AU FORMULAIRE EN LIGNE** 

**Complétez les deux premiers panneaux avec vos coordonnées. Quand vous arrivez au 3<sup>e</sup> panneau, choisissez le trimestre de début des cours et cliquez sur «Choisir» pour indiquer le programme d'études dans lequel vous voulez être admis**

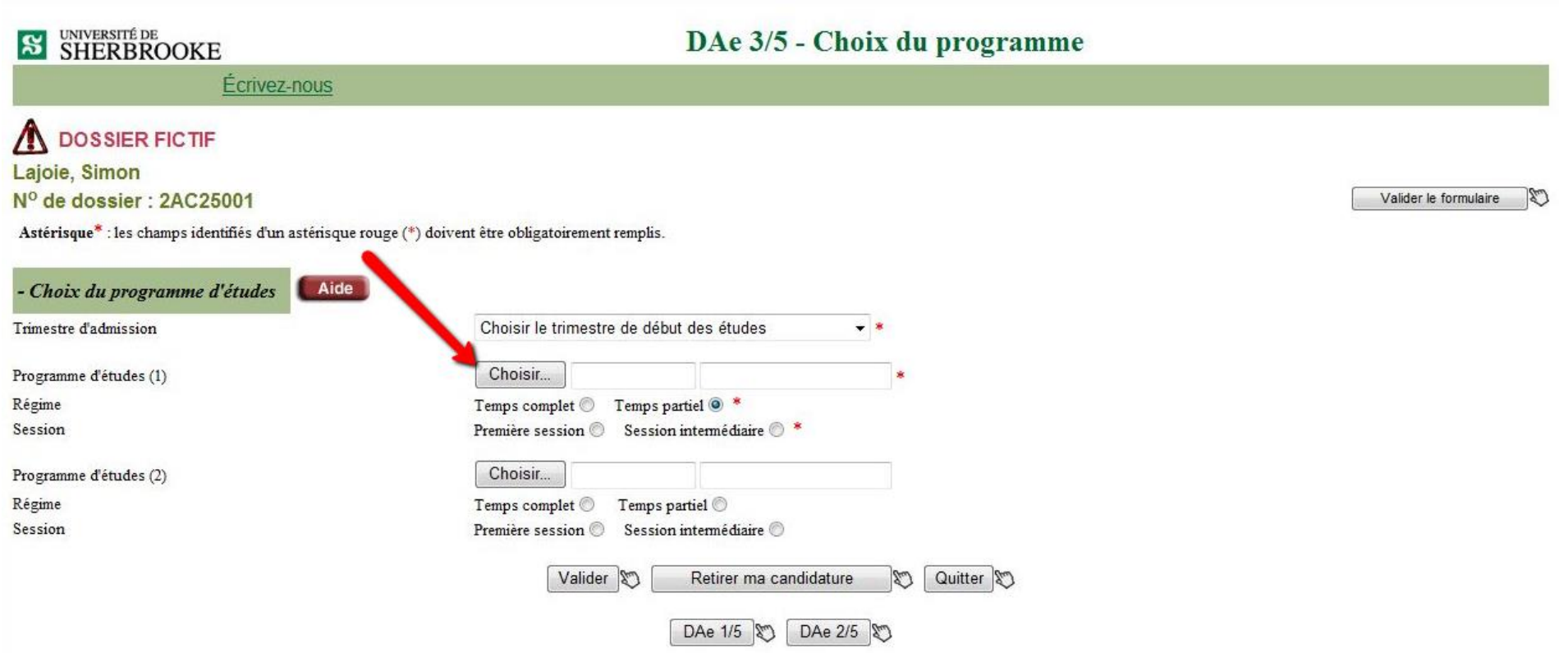

**Remplissez le formulaire comme suit et cliquez sur « Lister les programmes».**

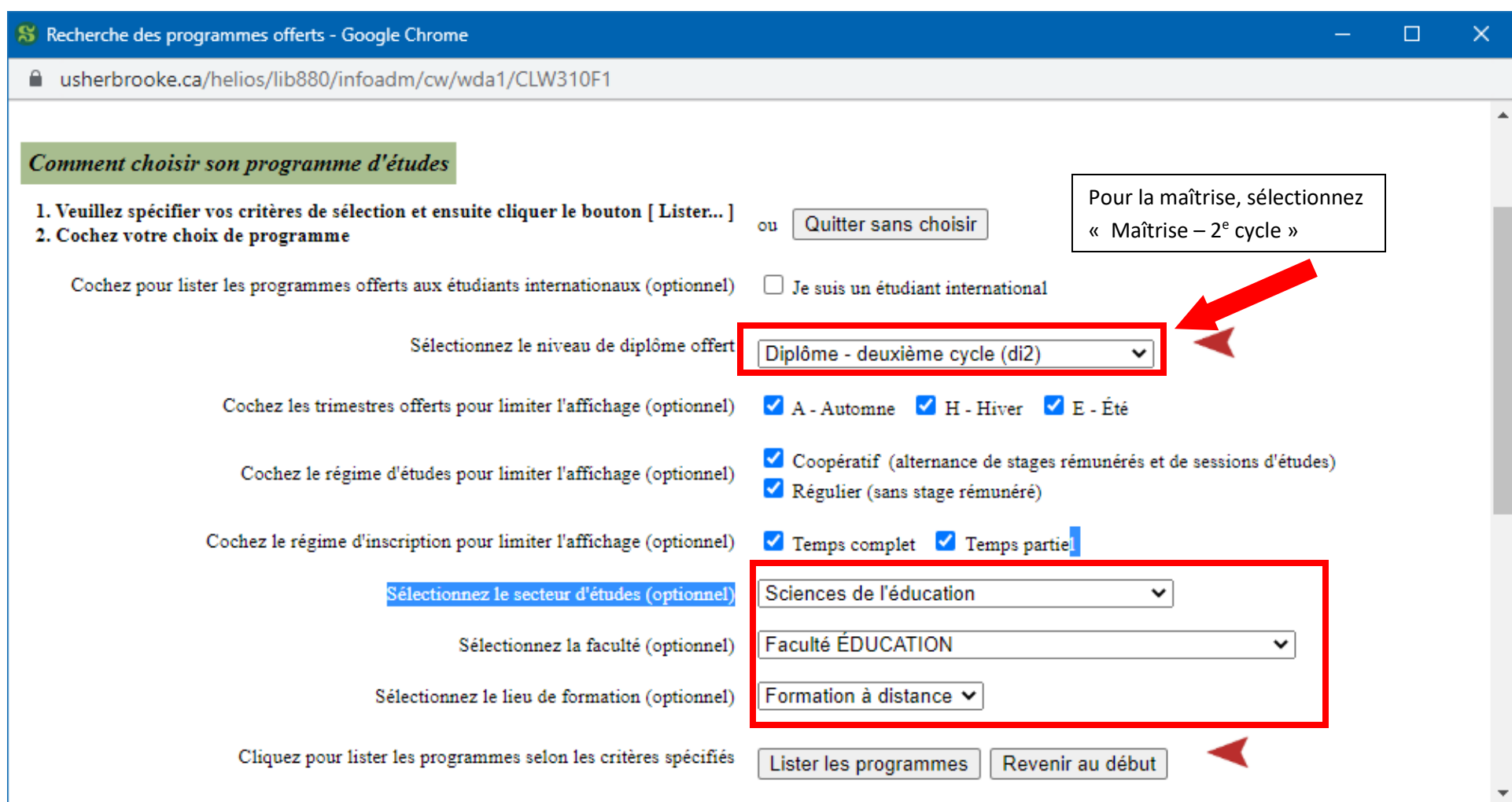

**Pour le DESS, choisissez le programme 555 001. Pour la maitrise, ce sera le 664 001.**

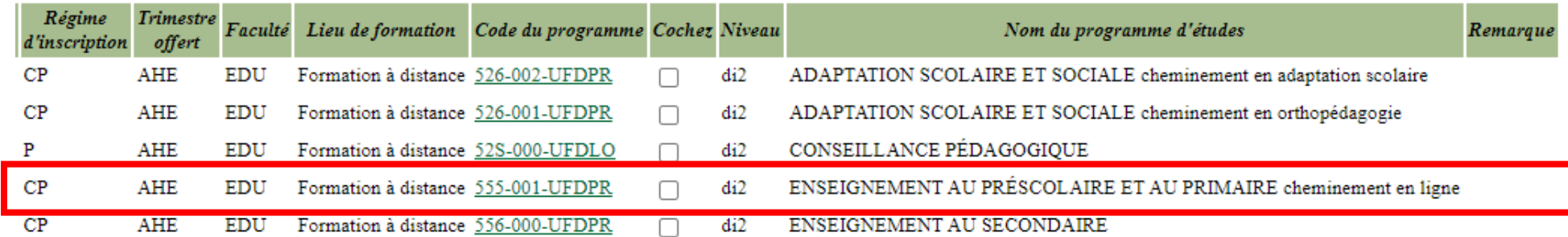

est terminée. Utilisez le bouton [Lister...] pour recommencer.

artir du début

## **Remplissez votre Déclaration d'études**

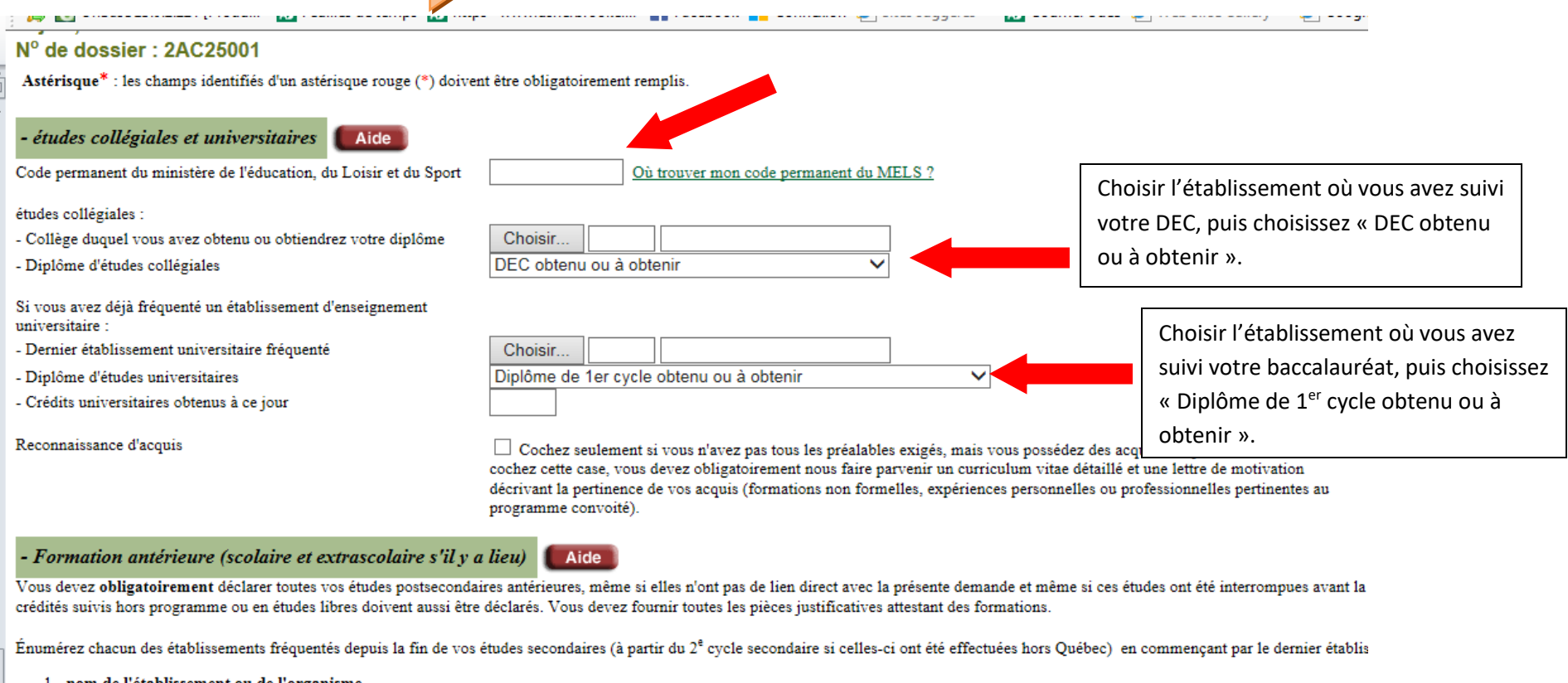

- 1. nom de l'établissement ou de l'organisme
- 
- 
- 2. nom du programme<br>
2. nom du programme<br>
3. années civiles<br>
4. attestation ou diplôme obtenu ou à obtenir<br>
5. date d'obtention du diplôme.
- 

Indiquer brièvement vos études.

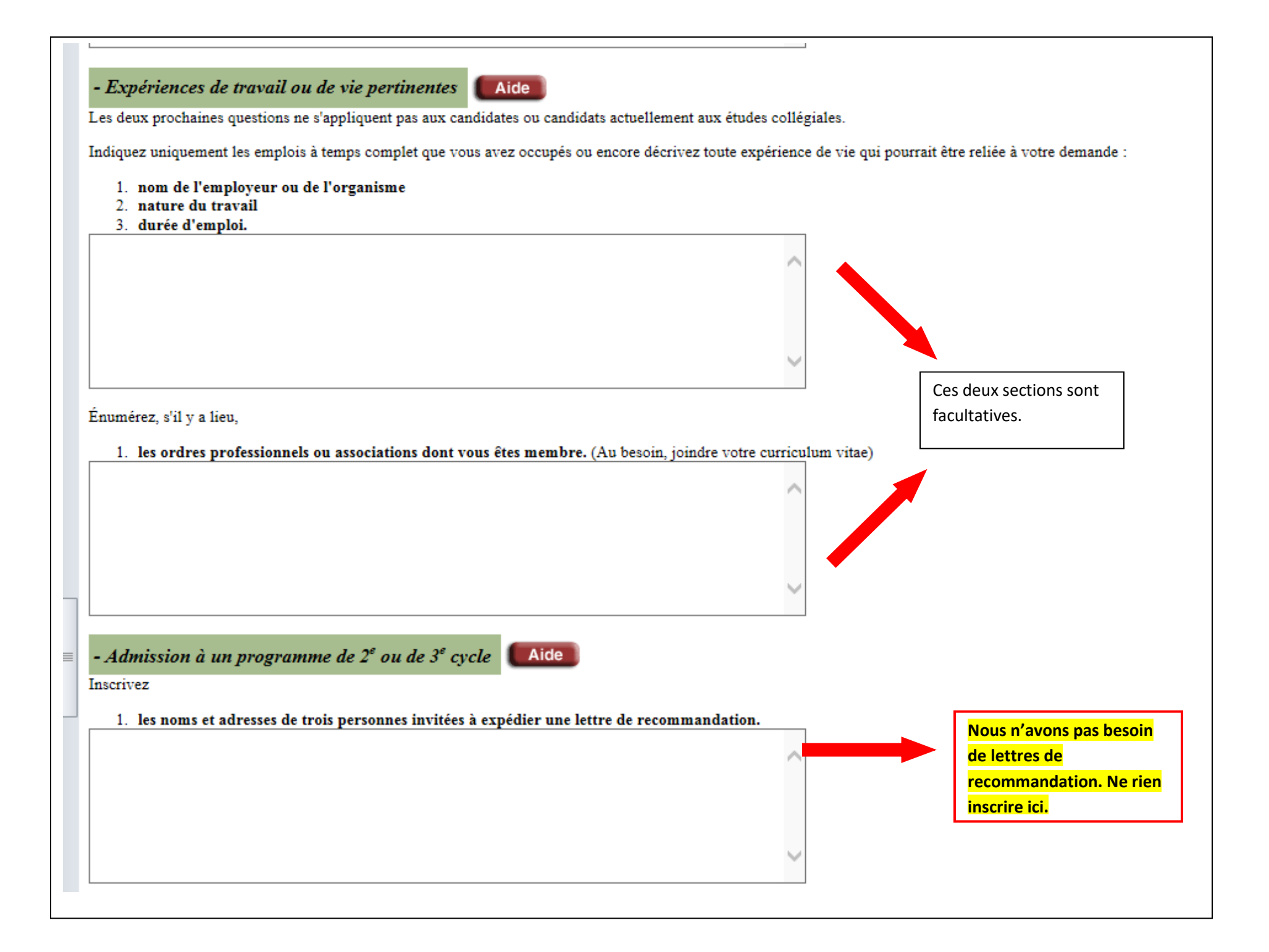

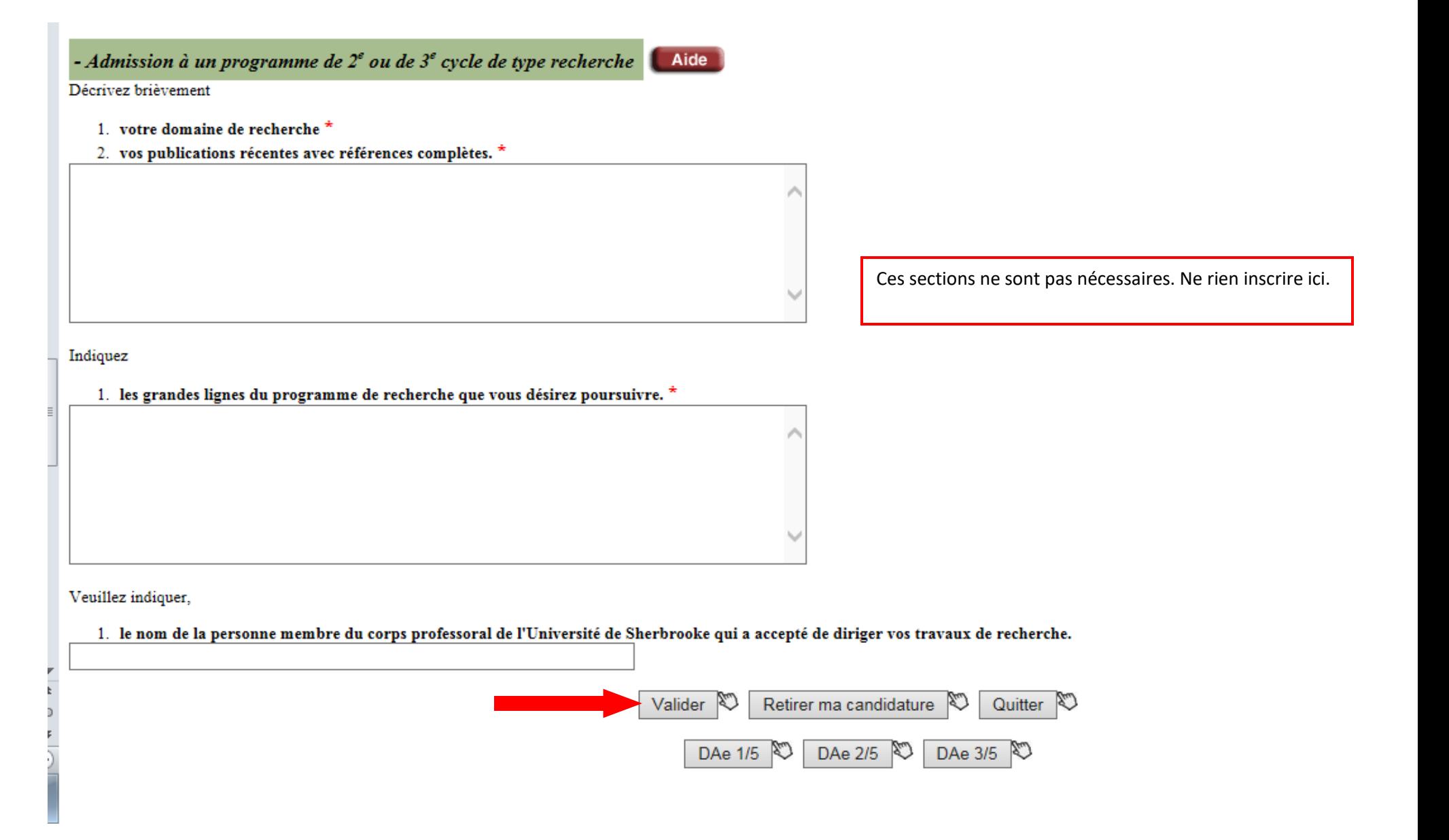

## **N'oubliez pas de :**

- Payer les frais d'ouverture de dossier de 96 \$
- Fournir les pièces requises :
	- ➢ relevé de notes officiel de votre baccalauréat en enseignement. Vous devez faire parvenir votre relevé de notes directement de votre établissement d'enseignement au Bureau de la registraire de l'Université de Sherbrooke. Une copie numérisée du relevé de notes officiel provenant de l'étudiant n'est pas acceptée.
	- ➢ copie de votre certificat de naissance à téléverser à cet endroit : [https://www.usherbrooke.ca/admission-documents](https://www.usherbrooke.ca/admission-documents-requis/)[requis/](https://www.usherbrooke.ca/admission-documents-requis/)